# **Dental Billing Instructions**

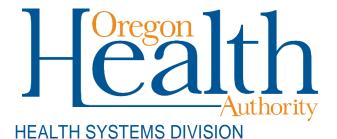

Fee-for-service billing instructions for Provider Web Portal and ADA dental claim formats for Oregon Medicaid providers

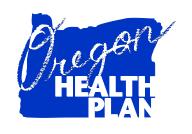

January 2021

# **Contents**

| Introduction                                                             | 1  |
|--------------------------------------------------------------------------|----|
| Claims Processing                                                        | 2  |
| Before you bill OHA:                                                     |    |
| Web Claim Instructions                                                   | 4  |
| When to submit a web claim                                               |    |
| Before you submit a web claim                                            |    |
| How to submit a web claim                                                |    |
| Step 1: Enter header information                                         | 6  |
| Step 2: Enter diagnosis information (OPTIONAL)                           |    |
| Step 4: Enter claim detail lines                                         |    |
| Step 5: Enter tooth surface information                                  | 10 |
| Step 6: Enter hard copy attachment information (not used for web claims) |    |
| Step 7: Submit claim and review claim status information                 |    |
| How to resubmit a denied claim                                           |    |
| How to copy a paid claim                                                 |    |
| Appendix                                                                 | 15 |
| Provider Web Portal resources                                            | 15 |
| Quick reference: How to submit a dental claim                            | 15 |
| Dental claim example (completed)                                         | 16 |
| Paper billing instructions                                               |    |
| Helpful tips                                                             | 21 |
| Permanent teeth numbering and mounting chart (1-32)                      | 22 |
| Primary or deciduous teeth chart (A-T)                                   | 23 |
| Supernumerary teeth, primary dentition                                   | 24 |
| Supernumerary teeth, permanent dentition                                 | 24 |
| Quadrant: Area of oral cavity chart                                      | 24 |

# Introduction

The *Dental Claim Instructions* handbook is designed to help those who bill the Oregon Health Authority (OHA) for Medicaid services submit their claims correctly the first time. This will give you step-by-step instructions so that OHA can pay you, the provider, more quickly. Use this handbook with the General Rules and your provider guidelines (administrative rules and supplemental information), which contain information on policy and covered services specific to your provider type.

The dental claim is also known as the American Dental Association (ADA) claim. Throughout this billing guide you will see the claim type being referred to as a dental claim.

This handbook lists the requirements for completion prior to sending your claim to OHA for fee-for-service payment processing, as well as helpful hints on how to avoid common billing errors.

The *Dental Claim Instructions* are designed to assist dentist and denturist offices. If in doubt of which claim format to use, contact Provider Services at 800-336-6016 for assistance, or refer to your provider guidelines.

# **Claims Processing**

The federal government requires OHA to process Medicaid claims through an automated claim processing system known as MMIS - the Medicaid Management Information System. This system is a combination of people and computers working together to process claims.

Paper claims submitted by mail go first to the ODHS|OHA Office of Imaging and Record Management Services.

- The document is scanned through an Optical Character Recognition (OCR) machine and the claim is given an Internal Control Number (ICN).
- The scanned documents are then identified and sorted by form type and indexed by identifiers such as client name, prime identification number, the date of service, and provider number.
- Finally, the data is entered in the MMIS and images of the documents are stored on an Electronic Document Management System (EDMS).

The ICN is an intelligent unique identifier.

- The first two digits indicate the type of format of the claim (e.g., '22'Web claim, '10' paper claim, '20' electronic).
- The next two are the year; '14' (2014).
- The next three are the Julian date; "031" (January 31).
- The remaining digits are details of the claims regarding how they are 'batched' within the MMIS.

Data from web claims directly enter the MMIS if all information is entered correctly. Electronic data interchange (EDI, or electronic batch submission) claims are reviewed for compliance and translated from the HIPAA standard formats for MMIS processing.

Once the data enters the MMIS, staff can immediately access submitted claim information by checking certain MMIS screens.

The system performs daily edits for presence and validity of data as each claim is processed. Once a week, the system audits all claims to ensure that they conform to medical policy. Every weekend, a payment cycle runs, and the system produces checks for claims that successfully pass all edits and audits.

If MMIS cannot make a payment decision based on the information submitted or if policy determines manual review is needed, the claim is routed to OHA staff for specific manual, medical or administrative review. This type of claim is a *suspense* (*suspended*) *claim*.

OHA does not return denied claims to providers in this process. Instead, OHA sends a listing of all claims paid and/or denied to the provider (with payment if appropriate). The listing is called a Remittance Advice (RA).

The RA comes in paper and electronic formats. The paper format will list suspended claims while the electronic does not.

If you aren't already receiving the electronic RA, contact EDI Support at <a href="mailto:DHS.EDISupport@dhsoha.state.or.us">DHS.EDISupport@dhsoha.state.or.us</a> for more information.

# Before you bill OHA:

- 1. Verify that the client is eligible on the date of service for the services rendered.
- 2. Verify managed care enrollment. If the client is enrolled with an OHP dental care organization (DCO) or coordinated care organization (CCO), **do not bill OHA.** Instead, bill the appropriate DCO/CCO. Contact the DCO/CCO for billing and authorization instructions.
- 3. Medicaid is always the payer of last resort. If the client has Medicare or third-party insurance, bill them first before billing Medicaid.

# **Web Claim Instructions**

#### When to submit a web claim

In order to use the Provider Web Portal to submit claims, you must have received your Personal Identification Number (PIN) from OHA. If you do not know your PIN, contact Provider Services at 800-336-6016 for assistance.

Do not submit a web claim when:

- You need to submit hard copy attachments (*e.g.*, radiographs). If you submit a web claim for a procedure that requires attached documentation, the claim will suspend, then deny for missing documentation. Always bill on paper for claims that require attachments.
- You need to bill for services more than a year after the date of service. Claims past timely filing limits must be sent on paper to Provider Services.

# Before you submit a web claim

The following list will help you to better understand what needs to be done prior to submitting a web claim.

- 1. Verify that you are signed on and are acting on behalf of the correct provider. It is crucial to make sure you are logged on under the correct provider number because this is the provider OHA will pay.
- 2. You must complete and submit the claim in its entirety in order to save the data entered. Partially completed claims data cannot be saved.
- 3. The session will end after 20 minutes of inactivity. Any work or changes that have not been submitted will be lost.
- 4. The dental claim has seven screens (see box at right). In some screens you simply move from field to field while in others you must indicate you wish to "Add" information by clicking the "Add" button. Make sure you review all screens and enter all required and/or applicable data in each screen.
- 1. Dental Claim Header
- 2. Diagnosis
- 3. Third-Party Liability (TPL)
- 4. Detail
- Surfaces
- 6. Hard Copy Attachments
- 7. Claims Status Information

## How to submit a web claim

Go to "Claims," then click "Dental." The following screen will appear:

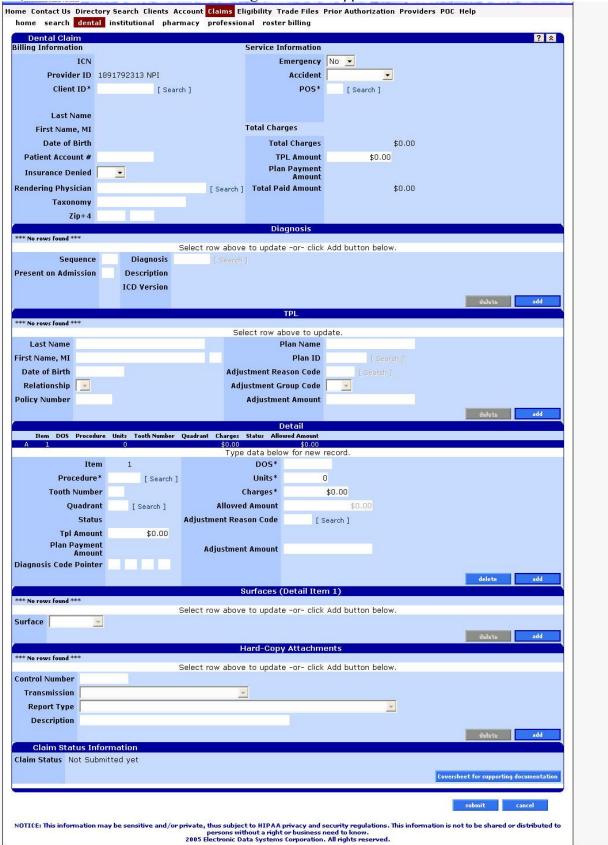

### **Step 1: Enter header information**

From this screen you can enter most of the required information to submit a dental claim.

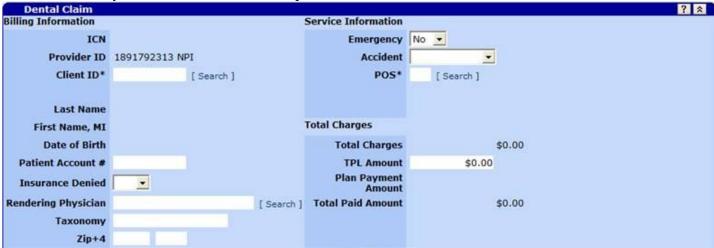

#### Dental claim field descriptions

Shaded boxes are always mandatory. Non-shaded boxes are mandatory if applicable.

| Field               | Description                                                                               |  |
|---------------------|-------------------------------------------------------------------------------------------|--|
| ICN                 | Internal control number of the claim (populates after submission).                        |  |
| Provider ID         | National Provider Identifier (NPI) or Medicaid Provider ID associated with this           |  |
|                     | Provider Web Portal login (read-only).                                                    |  |
| Client ID*          | Recipient identification number. Review the name fields under this field to make          |  |
|                     | sure you have entered the correct ID number.                                              |  |
| Last Name           | Last name of the recipient. (This field will auto populate with the name associated       |  |
|                     | with the client ID you entered.)                                                          |  |
| First Name, MI      | First name and middle initial of the recipient. (This field will auto populate with       |  |
|                     | the name associated with the client ID you entered.)                                      |  |
| Date of Birth       | The recipient's date of birth. (This field will auto populate with the DOB                |  |
|                     | associated with the client ID you entered.)                                               |  |
| Patient Account #   | Identification for a client assigned by a provider. If a patient account number is        |  |
|                     | provided in this field it will print on the RA.                                           |  |
| Insurance Denied    | Indicates if other insurance was paid or denied.                                          |  |
| Rendering Physician | National Provider Identifier (NPI) of the rendering provider.                             |  |
| Taxonomy            | Taxonomy Code linked to the rendering provider's NPI. Optional: Enter the                 |  |
|                     | taxonomy associated with the rendering provider's NPI.                                    |  |
| Zip+4               | The ZIP+4 code linked to the rendering provider's NPI. <i>Optional</i> : Enter the zip    |  |
|                     | code associated with the rendering provider's NPI.                                        |  |
| Emergency           | Indicates whether the service was performed as a result of an emergency situation.        |  |
| Accident            | Indicates whether the service was performed as result of an accident.                     |  |
| POS*                | 2-digit place of service code (POS) is used for the location where service was rendered.  |  |
|                     | rendered.                                                                                 |  |
|                     | <b>For teledentistry:</b> Use Place of Service 02 regardless of whether the connection is |  |
|                     | by video with audio or regular telephone.                                                 |  |
| Total Charges       | Total dollar amount charged for the claim. Sum of all charges from the Detail             |  |
| Total Charges       | screen (populates after submission).                                                      |  |
| TPL Amount          | Dollar amount paid by third-party liability for the entire claim.                         |  |
| TIL AIIIUUIII       | Donar amount paid by time-party natinity for the chime claim.                             |  |

| Field               | Description                                                         |  |
|---------------------|---------------------------------------------------------------------|--|
| Plan Payment Amount | Dollar amount paid by recipient's OHP DCO/CCO. Displays for DCO/CCO |  |
|                     | submissions only.                                                   |  |
| Total Paid Amount   | This is the total amount paid (populates after submission).         |  |

#### **Step 2: Enter diagnosis information (OPTIONAL)**

This section is not required to complete a dental claim. Click "add" to add a diagnosis. You may enter up to eight (8) diagnosis codes. Do not use decimals when entering diagnosis codes.

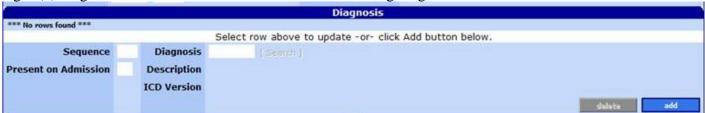

#### Field descriptions

| Field       | Description                                                                                |  |
|-------------|--------------------------------------------------------------------------------------------|--|
| Sequence    | The sequence of the diagnosis (1 for primary, 2 for secondary, etc.). Used for the         |  |
|             | Diagnosis Code Pointer on the Claim-Detail screen.                                         |  |
| Diagnosis   | Code indicates the diagnosis. Use the "search" hyperlink next to this field to look up the |  |
|             | diagnosis.                                                                                 |  |
| Present on  | This field does not apply to dental claims.                                                |  |
| Admission   |                                                                                            |  |
| Description | Description of the diagnosis entered (populates after a diagnosis is entered).             |  |
| ICD Version | For ICD-9 diagnosis codes, this field will show a "9." For ICD-10 diagnosis codes, this    |  |
|             | field will show a "10." Read-only                                                          |  |

#### Step 3: Enter third-party resource information

If applicable, TPL must be entered on the claim each time. Click "Add" to enter a TPL line for each payer. Do not enter client liability (*e.g.*, copayments) on the claim.

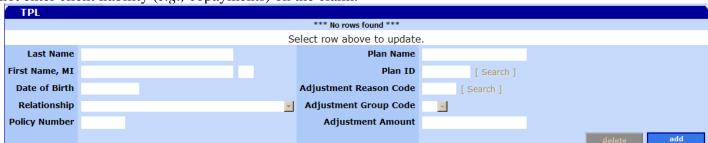

#### Field descriptions

| Field         | Description                      |
|---------------|----------------------------------|
| Last Name     | The TPL insured's last name.     |
| First Name    | The TPL insured's first name.    |
| MI            | The TPL insured's middle initial |
| Date of Birth | The TPL insured's date of birth. |
| Relationship  | The TPL insured's relationship.  |
| Policy Number | The TPL insured's policy number. |
| Plan Name     | The TPL insured's plan name.     |

| Field                   | Description                                                            |
|-------------------------|------------------------------------------------------------------------|
| Plan ID*                | The TPL insured's plan ID. Use the "Search" link to find the company's |
|                         | plan ID.                                                               |
| Adjustment Reason Code* | HIPAA Adjustment Reason Code (ARC) identifying how TPL processed       |
|                         | the claim. Use the "Search" link to find the most appropriate ARC.     |
| Adjustment Group Code   | This code identifies the general category of a payment adjustment.     |
| Adjustment Amount       | Monetary amount of the adjustment.                                     |

#### To add a TPL

| Step | Action                            | Response                                 |
|------|-----------------------------------|------------------------------------------|
| 1    | Click the Add button.             | TPL fields are activated for data entry. |
| 2    | Enter the Adjustment Reason Code. | The TPL data displays as a line item.    |
| 3    | Enter the Plan ID.                |                                          |

#### To delete a TPL

| Step | Action                                                                                             | Response                                 |
|------|----------------------------------------------------------------------------------------------------|------------------------------------------|
| 1    | Click on the TPL line item to be deleted.                                                          | Data populates fields in the TPL screen. |
| 2    | Click the Delete button.                                                                           | Dialog displays to confirm deletion.     |
|      | Note: The delete button deletes selected data on the current screen. It does not delete the claim. |                                          |
| 3    | Click OK.                                                                                          |                                          |

#### To update a TPL

| Step | Action                                    | Response                                 |
|------|-------------------------------------------|------------------------------------------|
| 1    | Click on the TPL line item to be updated. | Data populates fields in the TPL screen. |
| 2    | Type updated data in the TPL fields.      | TPL information displays.                |

#### Step 4: Enter claim detail lines

This screen allows you to enter up to fifty (50) detail lines. Enter the first detail line on the detail screen. If you need to enter more detail lines, click the "Add" button for each additional line.

#### For teledentistry:

Each service delivered via teledentistry will list the following line items:

- D9995 teledentistry synchronous; real-time encounter, reported in addition to other procedures (e.g. diagnostic) delivered to the patient on the date of service.
- The code for the procedure delivered via teledentistry. List the fee on this line.

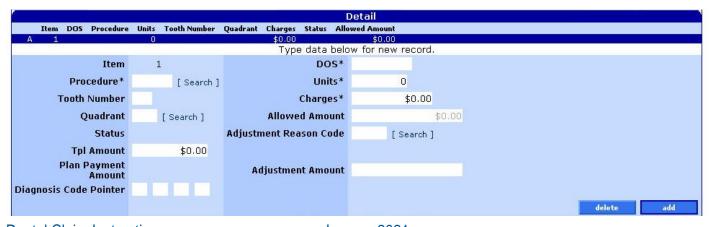

# Field descriptions

Shaded boxes are always mandatory. Non-shaded boxes are mandatory if applicable.

| Field                  | Description                                                                                                    |  |
|------------------------|----------------------------------------------------------------------------------------------------|--|
| Item                   | The number of the detail line.                                                                                                    |  |
| Procedure*             | ADA procedure code which identifies each individual service that was provided. ADA procedure codes start with a "D."  Click on the "Search" link next to this field to search for ADA codes by code or description.                                                                                                    |  |
| Tooth Number           | Tooth number or letter that identifies the tooth for which services were performed. See Appendix for charts.                                                                                                    |  |
| Quadrant               | The quadrant of the mouth that the procedure was performed on and the claim is related to.  • Quadrant is not required if tooth number is entered.  • Use the "Search" link next to this field to search for quadrant code by code or description.                                                                           |  |
| Status                 | Status of the detail line (populates after submission). <i>Read-only</i>                                                                                                    |  |
| TPL Amount             | Amount paid by all TPL for the detail line.                                                                                                    |  |
| Plan Payment Amount    | Dollar amount paid by recipient's OHP DCO/CCO for the detail line.  Displays for DCO/CCO submissions only.                                                                                                    |  |
| Diagnosis Code Pointer | If you entered diagnosis codes on the Diagnosis screen, enter up to four (4) Diagnosis sequences that apply to this detail line in priority order.                                                                                                    |  |
| DOS*                   | Date services were rendered.                                                                                                    |  |
| Units*                 | Number of units billed for the service.                                                                                                    |  |
| Charges*               | Total dollar amount charged for the services.                                                                                                    |  |
| Allowed Amount         | Amount approved to pay for services provided to a client (populates after submission). <i>Read-only</i>                                                                                                    |  |
| Adjustment Reason Code | Enter ARC to describe why the TPL did not make payment for the service.  ARC codes are used in place of the unique 2-digit TPR code on paper claims. A complete list of ARC codes can be found at www.wpc-edi.com. When selecting an ARC code for one or more multiple payers, select the code that is the most appropriate. |  |
| Adjustment Amount      | Monetary amount of the adjustment.                                                                                                    |  |

### To add a detail line item

| - 444 4 | , and a detail into item                    |                                                |  |
|---------|---------------------------------------------|------------------------------------------------|--|
| Step    | Action                                      | Response                                       |  |
| 1       | Click the Add button.                       | Detail screen activates fields for data entry. |  |
| 2       | Enter data in the required fields           |                                                |  |
|         | (Procedure, DOS, Units, and Charges).       |                                                |  |
| 3       | Enter data in the remaining fields that are |                                                |  |
|         | applicable or click the most appropriate    |                                                |  |
|         | data from the drop-down lists (Tooth        |                                                |  |
|         | Number, Quadrant, TPL Amount,               |                                                |  |
|         | Diagnosis Code Pointer, Adjustment          |                                                |  |
|         | Reason Code and Adjustment Amount).         |                                                |  |

#### To delete a detail line item

| Step | Action                                                                                             | Response                                    |
|------|----------------------------------------------------------------------------------------------------|---------------------------------------------|
| 1    | Click on the line item to be deleted.                                                              | Data populates fields in the Detail screen. |
| 2    | Click the Delete button.                                                                           | Dialog displays to confirm deletion.        |
|      | Note: The delete button deletes selected data on the current screen. It does not delete the claim. |                                             |
| 3    | Click OK.                                                                                          |                                             |

#### To update a detail line item

| Step | Action                                     | Response                                           |
|------|--------------------------------------------|----------------------------------------------------|
| 1    | Click on the line item to be updated.      | Data populates detail fields in the Detail screen. |
| 2    | Enter updated data in the Procedure,       |                                                    |
|      | DOS, Units, and Charges fields.            |                                                    |
| 3    | Enter updated data in the remaining fields |                                                    |
|      | that are applicable or click the most      |                                                    |
|      | appropriate data from the drop-down lists  |                                                    |
|      | (Tooth Number, Quadrant, TPL Amount,       |                                                    |
|      | Diagnosis Code Pointer, Adjustment         |                                                    |
|      | Reason Code and Adjustment Amount).        |                                                    |

### Step 5: Enter tooth surface information

This screen displays tooth surfaces for the specified detail line item. You can use the drop-down list to pick the most appropriate surface if the procedure involved a specific tooth surface.

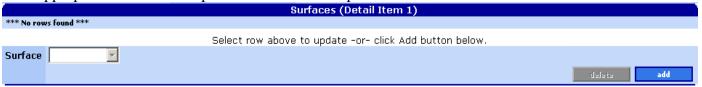

#### Tooth surfaces field descriptions

| Field   | Description                                                                                   |
|---------|-----------------------------------------------------------------------------------------------|
| Surface | Code that identifies the tooth surface of a particular tooth on which a service was performed |
|         | (i.e., Buccal, Distal, Facial, Incisal, Lingual, Mesial, Occlusal).                           |

#### To add a tooth surface

| Step | Action                                  | Response                                   |
|------|-----------------------------------------|--------------------------------------------|
| 1    | Click the Add button.                   | Surface field is activated for data entry. |
| 2    | From the drop-down list, click the most | Surface description displays.              |
|      | appropriate surface description.        |                                            |

#### To delete a tooth surface

| Step | Action                                   | Response                                     |
|------|------------------------------------------|----------------------------------------------|
| 1    | Click on the line item to be deleted.    | Data populates fields in the surface screen. |
| 2    | Click the Delete button.                 | Dialog displays to confirm deletion.         |
|      | Note: The delete button deletes selected |                                              |
|      | data on the current screen. It does not  |                                              |
|      | delete the claim.                        |                                              |

| Step | Action    | Response |
|------|-----------|----------|
| 3    | Click OK. |          |

#### To update a tooth surface

| Step | Action                                | Response                                            |  |  |  |  |  |
|------|---------------------------------------|-----------------------------------------------------|--|--|--|--|--|
| 1    | Click on the line item to be updated. | Data populates detail fields in the surface screen. |  |  |  |  |  |
| 2    | Enter updated surface data.           | Surface description will display.                   |  |  |  |  |  |

#### Step 6: Enter hard copy attachment information (not used for web claims)

If you need to send hard copy attachments (*e.g.*, radiographs) for a claim, **submit the claim on paper with the attached documentation.** See Appendix for paper claim instructions.

- This screen is optional and allows you to enter information about hard copy attachments that you may need to submit to OHA.
- However, if you submit a Web claim and send in hard copy attachments after it, your claim may suspend for review, then deny due to missing documentation. This is because the web claim processes faster than the time it takes for OHA to receive and process a hard copy attachment sent by mail or fax.

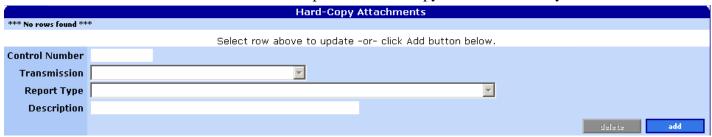

#### Field descriptions

| Field          | Description                                                                        |
|----------------|------------------------------------------------------------------------------------|
| Control Number | Attachment/Paperwork Identifier selected by the user to identify a document that   |
|                | they intend to send in. This identifier is not used by the system. Attachments are |
|                | associated to a claim through the EDMS coversheet by the claim ICN.                |
| Transmission   | Code defining timing, transmission method or format of attachment/paperwork.       |
| Report Type    | Code describing the type of attachment /paperwork.                                 |
| Description    | Additional notes about the attachment /paperwork.                                  |

#### Step 7: Submit claim and review claim status information

Click the "Submit" button to submit the claim.

Before you click "Submit," the Claim Status Information screen displays as follows:

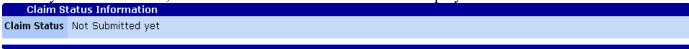

After you click "Submit," claim adjudication is real time so you can immediately view the status of the claim.

The Claim Status Information screen displays information regarding the claim status after the claim has been adjudicated. For example, the claim status may show that the claim has been 1) paid, 2) denied, or 3) suspended. This screen also displays explanation of benefits (EOB) information, if applicable.

The "Cover Sheet for Supporting Documentation" allows you to fill out and print the EDMS Coversheet, attach it to the top of your supporting documentation and mail or fax it in.

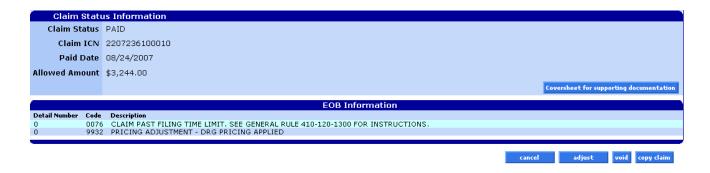

Field descriptions

| Field                                   | Description                                                                                                |
|-----------------------------------------|----------------------------------------------------------------------------------------------------|
| Claim Status                            | The description of the status of the claim.                                                                |
| Claim ICN                               | Internal control number that uniquely identifies a claim.                                                  |
| Paid Date                               | The date that the claim was paid. Until claims process during the weekend cycle, this field will read "0." |
| Allowed Amount                          | The dollar amount allowed for the claim.                                                                   |
|                                         | Note: this is not always the paid amount. See Total Paid Amount field in                                   |
|                                         | Dental Claim (header) section.                                                                             |
| Coversheet for supporting documentation | Link to EDMS Coversheet (required when submitting claim attachments).                                      |
| Detail Number                           | The claim detail on which the EOB posted.                                                                  |
| Code                                    | The Explanation of Benefit code.                                                                           |
| Description                             | The description of the EOB code.                                                                           |

#### Paid claim

Paid claims will have a claim status of "PAID." The Claim ICN, paid date, allowed amount, and EOB information is displayed on all paid claims.

On paid claims, the "adjust," "void," and "copy claim" buttons at the bottom of the claim will activate. See the *Web Claim Adjustment Handbook* for more information about the adjust and void features.

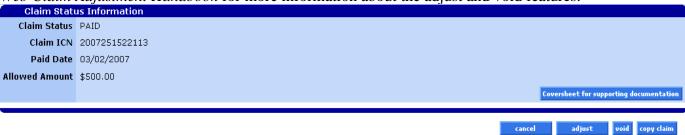

#### Denied claim

A denied claim will have a claim status of "DENIED." The resubmit button at the bottom of the claim will activate. It allows you to update or correct the denied claim and resubmit it as an original, new claim, without having to complete the entire claim over again.

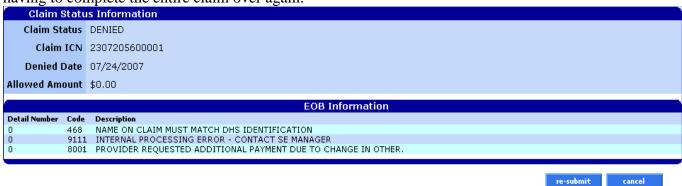

#### Suspended claim

Suspended claims can ONLY be viewed. No actions may be performed on suspended claims until the claim has been adjudicated (paid or denied) by an OHA Adjustment Analyst.

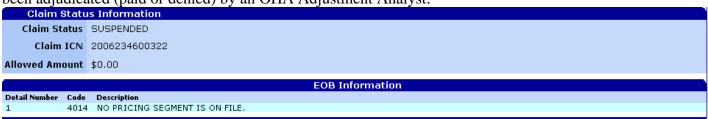

#### How to resubmit a denied claim

After a claim has denied, two (2) buttons will be displayed at the bottom of the screen: 1) Re-submit and 2) Cancel.

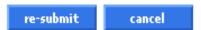

#### To resubmit a denied claim

| Step | Action                                          | Response                                            |
|------|-------------------------------------------------|-----------------------------------------------------|
| 1    | Enter/edit data in all required and/or          |                                                     |
|      | applicable fields.                              |                                                     |
|      | <ul> <li>Dental Claim Header</li> </ul>         |                                                     |
|      | <ul> <li>Diagnosis (OPTIONAL)</li> </ul>        |                                                     |
|      | <ul> <li>Third-Party Liability (TPL)</li> </ul> |                                                     |
|      | <ul> <li>Detail</li> </ul>                      |                                                     |
|      | <ul> <li>Surfaces</li> </ul>                    |                                                     |
|      | <ul> <li>Hard Copy Attachments</li> </ul>       |                                                     |
| 2    | Click the resubmit button.                      | New claim status information displays with new ICN, |
|      |                                                 | status, and EOB Information.                        |

# How to copy a paid claim

The copy button at the bottom of paid claims allows you to copy or make an exact duplicate of an existing claim to a new screen. Once copied, you can update the claims data and submit the copied claim as a new claim.

This feature saves time because you do not have to enter all new data but you must make sure to update all relevant data. Once the claim is submitted, a new ICN will be generated.

| Step | Action                                    | Response                                                 |
|------|-------------------------------------------|----------------------------------------------------------|
| 1    | Click the copy button.                    | Claim status changes to Not Submitted Yet, but all claim |
|      |                                           | fields are copied as a new claim. Data fields are        |
|      |                                           | activated.                                               |
| 2    | Update all required and/or applicable     |                                                          |
|      | fields.                                   |                                                          |
|      | <ul> <li>Dental Claim Header</li> </ul>   |                                                          |
|      | <ul> <li>Diagnosis (OPTIONAL)</li> </ul>  |                                                          |
|      | • TPL                                     |                                                          |
|      | <ul> <li>Detail</li> </ul>                |                                                          |
|      | <ul> <li>Surfaces</li> </ul>              |                                                          |
|      | <ul> <li>Hard Copy Attachments</li> </ul> |                                                          |
| 3    | Click the submit button.                  | The claim ICN, status, and/or error code is returned.    |

# **Appendix**

# **Provider Web Portal resources**

Go to the Provider Web Portal page at <a href="www.oregon.gov/OHA/HSD/OHP/pages/webportal.aspx">www.oregon.gov/OHA/HSD/OHP/pages/webportal.aspx</a>.

# Quick reference: How to submit a dental claim

| Step | Action                                                                                                    | Response                                              |  |  |  |  |  |
|------|----------------------------------------------------------------------------------------------------|-------------------------------------------------------|--|--|--|--|--|
| 1    | Go to the Claims menu.                                                                                                    | The Claims menu options display.                      |  |  |  |  |  |
| 2    | Go to the Claims menu.  Click Dental.  Enter data in all required and/or applicable fields.  Dental Claim Header Diagnosis (OPTIONAL) TPL Detail |                                                       |  |  |  |  |  |
| 3    | fields.      Dental Claim Header     Diagnosis (OPTIONAL)     TPL                                                                                |                                                       |  |  |  |  |  |
| 4    | Click the submit button.                                                                                                    | The claim ICN, status, and/or error code is returned. |  |  |  |  |  |

# **Dental claim example (completed)**

Below is an example of a completed dental claim that was submitted and paid.

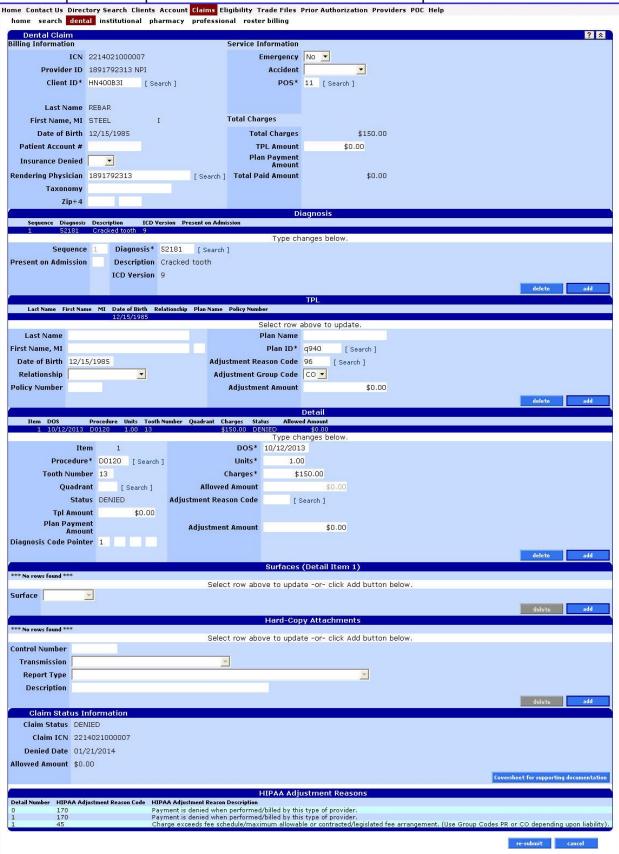

## Paper billing instructions

You only need to bill on paper when you need to submit hardcopy attachments, bill claims that are over a year old, or as instructed by OHA for special handling.

#### Valid claim formats

**OHA only accepts the ADA 2012 and 2019 claim forms.** If you submit claims on older forms, we will return the claims to you so that you can resubmit them on the accepted claim form.

OHA does not supply ADA claim forms. To order ADA forms, you can contact any major business forms supplier (look up "Business Forms" in the Yellow Pages). You can also order the forms from the American Dental Association at <a href="https://www.adacatalog.org">www.adacatalog.org</a> or by calling 800-947-4746.

OHA processes hardcopy claims using Optical Character Recognition (OCR) scanning. Make sure your claim forms meet OCR specifications. If your forms are not to scale, or if the fields on your form are not correctly aligned, OHA will have problems processing your forms. OHA will have to manually enter your claim, which may delay processing of the claim.

### ADA 2012 claim form

Shaded boxes are fields OHA uses to process your claim; your claim may suspend or deny if information in this box is missing or incomplete.

| HEADER INFORMATION                                        |                        |                 |                                                                                                    | ntal Claim Fo                                               |                                     |                  |                                                      |                                                                                                    |                                  |                  |  |
|-----------------------------------------------------------|------------------------|-----------------|----------------------------------------------------------------------------------------------------|-------------------------------------------------------------|-------------------------------------|------------------|------------------------------------------------------|----------------------------------------------------------------------------------------------------|----------------------------------|------------------|--|
| 1. Type of Transaction (Mar                               | k all appli            | cable box       | es)                                                                                                    |                                                             | 20                                  |                  |                                                      |                                                                                                    |                                  |                  |  |
| Statement of Actual 8                                     | Request for Predetermi |                 |                                                                                                    |                                                             |                                     |                  |                                                      |                                                                                                    |                                  |                  |  |
| EPSOT/The XIX                                             |                        |                 |                                                                                                    |                                                             |                                     |                  |                                                      |                                                                                                    |                                  |                  |  |
| Predetermination/Presult                                  | origation              | Number          |                                                                                                    |                                                             |                                     |                  | CRIBER INFORM<br>lame (Last, First, Mid              |                                                                                                    |                                  |                  |  |
| INSURANCE COMPANY/DENTAL BENEFIT PLAN INFORMATION         |                        |                 |                                                                                                    |                                                             | 12. Policyholdaro                   | abaciloer re     | arno (casc rirec mo                                  | are minus, acris,                                                                                                    | L'activiess, City, Sie           | ite, 24 cone     |  |
| 3. Company/Plan Name, Ad                                  |                        |                 |                                                                                                    |                                                             |                                     |                  |                                                      |                                                                                                    |                                  |                  |  |
|                                                           |                        |                 |                                                                                                    |                                                             |                                     |                  |                                                      |                                                                                                    |                                  |                  |  |
|                                                           |                        |                 |                                                                                                    |                                                             |                                     |                  |                                                      |                                                                                                    |                                  |                  |  |
|                                                           |                        |                 |                                                                                                    |                                                             | 13. Date of Birth ()                | NWOOVCC          | YY) 14 Gender                                        | 15. Policy                                                                                                    | holder/Subscriber I              | D (SSN & ID)     |  |
| OTHER COVERAGE (I                                         | tark arrest            | radela Nov      | and normalate items 5, 11                                                                                                    | (Fenna James Name)                                          | 16. Plan/Group No                   | mber             | 17. Employer N                                       |                                                                                                    |                                  |                  |  |
| 4 Dental? Med                                             | whether \$1000         |                 | If both, complete 5-11 for                                                                                                    | A TO A TO A TO A TO A TO A TO A TO A TO                     | 10.7 830300                         | 11860            | 31.5234090                                           |                                                                                                    |                                  |                  |  |
| 5. Name of Policyholder/Su                                | becriber in            | #4 (Las         | t, First, Middle Initial, Suffi                                                                                                    | (x)                                                         | PATIENT INFO                        | RMATIO           | N                                                    |                                                                                                    |                                  |                  |  |
|                                                           |                        |                 |                                                                                                    |                                                             | 18. Relationship to                 | Policyhold       | ler/Subscriber in #12                                | Above                                                                                                    | 19. Reserv                       | ed For Future    |  |
| 6. Date of Birth (MWDQ/CC                                 | (YY)                   | 7. Gandi        |                                                                                                    | (Subscriber ID (SSN or ID4)                                 |                                     | Spouse           | Dependent Cl                                         | The same of the same of the sa | 7,623                            |                  |  |
| G Discollance Womber                                      |                        | M Date          |                                                                                                    | o consed in 6°                                              | 20. Name (Last, F                   | rst, Middle      | Initial, Suffix), Address                            | s, City, State, Zi                                                                                                    | to Code                          |                  |  |
| Plan/Group Number                                         |                        | 10. Patie       | ent's Relationship to Perso<br>F Spouse                                                                                                    | Dependent Other                                             |                                     |                  | / (                                                  | 20                                                                                                    |                                  |                  |  |
| 11. Other Insurance Compa                                 | ny/Dental              |                 | the state of the state of the s |                                                             |                                     |                  | -                                                    |                                                                                                    |                                  |                  |  |
|                                                           |                        |                 |                                                                                                    |                                                             | L.                                  |                  |                                                      |                                                                                                    |                                  |                  |  |
|                                                           |                        |                 |                                                                                                    |                                                             | 21. Date of Birth (                 | WWOD/OW          | The second second                                    | 23. Patier                                                                                                    | nt ID/Account # (Ass             | igned by Dentist |  |
|                                                           |                        |                 |                                                                                                    |                                                             |                                     |                  | I M                                                  | 100                                                                                                    |                                  |                  |  |
| RECORD OF SERVICE                                         |                        | _               |                                                                                                    |                                                             |                                     | - 17             | _                                                    | 61                                                                                                    |                                  |                  |  |
| .34. Procedure Date:<br>(MMCQVCCYY)                       | 25 Area<br>of Oral     | Tooth<br>System | 27. Tooth Number(s)<br>or Letter(s)                                                                                                    | 28 Tooth 29 Pt<br>Surface C                                 | ocestere 25a Deg 2<br>ode Pointer   | 36.              | 30                                                   | Description                                                                                                    |                                  | 11. Fee          |  |
| 1 (24)                                                    |                        | 10,000          |                                                                                                    | (2                                                          | 9) (2                               | 9b)              | M                                                    |                                                                                                    |                                  | (31)             |  |
| 2                                                         |                        |                 |                                                                                                    |                                                             |                                     |                  |                                                      |                                                                                                    |                                  |                  |  |
| 1                                                         |                        |                 |                                                                                                    |                                                             |                                     | - Y              |                                                      |                                                                                                    |                                  |                  |  |
| 4                                                         |                        |                 |                                                                                                    |                                                             | 964                                 |                  |                                                      |                                                                                                    |                                  |                  |  |
| 6                                                         |                        |                 |                                                                                                    | 100                                                         |                                     |                  |                                                      |                                                                                                    |                                  |                  |  |
| 7                                                         |                        |                 |                                                                                                    |                                                             |                                     |                  |                                                      |                                                                                                    |                                  |                  |  |
| 8                                                         |                        |                 |                                                                                                    |                                                             |                                     |                  |                                                      |                                                                                                    |                                  |                  |  |
| 9                                                         |                        |                 |                                                                                                    |                                                             |                                     |                  |                                                      |                                                                                                    |                                  |                  |  |
| 10                                                        |                        |                 | 7                                                                                                    |                                                             |                                     |                  |                                                      |                                                                                                    | 100000                           |                  |  |
| 33. Missing Teeth Information<br>1 2 3 4 5                |                        |                 | each missing tooth.)                                                                                                    |                                                             | le Code List Qualifier              | (IC              | D-9 = II; ICD-10 = AI                                | 1)                                                                                                    | 31a Other<br>Fee(s)              | Si Tananananan   |  |
| 32 31 30 29 28                                            |                        | -               | Total Williams                                                                                                    | -                                                           | osis Code(s) A<br>agnosis in "A") B | 8                | C                                                    |                                                                                                    | 32 Total Fee                     | (32)             |  |
| 35. Remarks                                               | 2.1                    | 200             | # 3                                                                                                    | -                                                           | B.                                  |                  |                                                      |                                                                                                    |                                  | - 32             |  |
|                                                           | - 4                    | Δ.              |                                                                                                    |                                                             |                                     |                  |                                                      |                                                                                                    |                                  |                  |  |
| AUTHORIZATIONS                                            | M                      |                 |                                                                                                    |                                                             | ANGILLARY CLA                       |                  | Pyrototica Alexandra Alexandra Alexandra             | PERSONAL PROPERTY AND ADDRESS OF THE PERSONAL PROPERTY AND ADDRESS OF THE PERSONAL PR |                                  |                  |  |
| 36. I have been informed of<br>charges for dental service | essand m               | atenais ni      | of paid by my delittly benefit                                                                                                    | t plan, unless prohibited by                                | 38. Place of Treatmen               |                  | (e.g. 11-office; 22-O/P<br>is for Professional Clain |                                                                                                    | Enclosures (Y or N)              |                  |  |
| or a portion of such char                                 | ges. To the            | e extent o      | remitted by law, Tipprisent                                                                                                    | nt with my plan prohibiting a<br>to your use and disclosure | 40. is Treatment for 0              |                  |                                                      | 99                                                                                                    | de Appliance Places              | (MMIDDICCYY      |  |
| of my protected health in                                 | formation              | to carry o      | out payment activises in co                                                                                                    | nnection with this claim.                                   | No (Skip 4                          | 100              | Yes (Complete 41-                                    | 2000                                                                                                    | the representation of the second | , marchite (     |  |
| Patient/Guardian Signati                                  | 110                    |                 | #                                                                                                    | Date                                                        | 42. Months of Treatm                | -                | Replacement of Pros                                  |                                                                                                    | te of Prior Placemer             | rt (WW/DD/CCYY   |  |
| 37. I hereby authorize and o                              | firect pays            | ment of th      | ne dental benefits otherwis                                                                                                    | e payable to me, directly                                   | Remaining                           |                  | No Yes (Compl                                        | ete 44)                                                                                                    |                                  | roversubside & L |  |
| to the below named der                                    | tist or der            | rtal entity     |                                                                                                    |                                                             | 45. Treatment Result                |                  | Jun 1945                                             |                                                                                                    | T-len                            |                  |  |
| XSubscriber Signature                                     |                        |                 |                                                                                                    | Date                                                        | 46. Date of Accident                | nal ilhess/e     |                                                      | accident.                                                                                                    | 47. Auto Accide                  | - Comment        |  |
| BILLING DENTIST OF                                        | DENT                   | L ENT           | ITY (Legyo black Feloriti                                                                                                    |                                                             | TREATING DENT                       | -                | -                                                    | CATION IN                                                                                                    | _                                | ern State        |  |
| submitting claim on behalf of                             |                        |                 |                                                                                                    | and the second second                                       | 53. I hereby certify th             | CONTRACTOR STATE |                                                      |                                                                                                    |                                  | es that require  |  |
| 45. Name, Address, City, St                               | ate, Zip C             | ode             |                                                                                                    |                                                             | multiple visits) or                 |                  |                                                      |                                                                                                    |                                  |                  |  |
|                                                           |                        |                 |                                                                                                    |                                                             | x                                   |                  |                                                      |                                                                                                    |                                  |                  |  |
|                                                           |                        |                 | (48)                                                                                                    |                                                             | Signed (Treating                    | g Dentist)       |                                                      | EE Lineare W                                                                                                    | Date                             |                  |  |
|                                                           |                        |                 |                                                                                                    |                                                             | 54. NPI<br>55. Address, City, Str.  | da Zin Cert      |                                                      | 55. License Nun<br>56a. Provider                                                                                                    | nuel*                            |                  |  |
|                                                           | 1 50                   | License         | Number 51.5                                                                                                    | SSN or TIN                                                  | The research Cong. 500              | m, en/ 1400      |                                                      | 56a. Provider<br>Specialty Code                                                                                                    |                                  |                  |  |
| 49. NPI                                                   |                        |                 | C1000001                                                                                                    |                                                             | 1                                   |                  |                                                      |                                                                                                    |                                  |                  |  |
| 40. NPI (49)                                              |                        |                 | 2-44-04-04-0-14-14-14-14-14-14-14-14-14-14-14-14-14-                                                                                                    |                                                             | 1                                   |                  |                                                      |                                                                                                    |                                  |                  |  |

### ADA 2019 claim form

Shaded boxes are fields OHA uses to process your claim; your claim may suspend or deny if information in this box is missing or incomplete.

| EXTENSION STREET, STREET, STRE |                                                                                                    |                             |
|----------------------------------------------------------------------------------------------------|----------------------------------------------------------------------------------------------------|-----------------------------|
| 1. Type of Transaction (Wark all applicable boxes)                                                                                                    |                                                                                                    |                             |
| Statement of Actual Services Request for Prodelermination/Preauthoritistion                                                                                                    |                                                                                                    |                             |
| EPSCT / Title X IX                                                                                                    |                                                                                                    |                             |
| 2. Produkeminative/FreeLthorgation Number                                                                                                    | POLICYHOLDER/SUBSCRIBER INFORMATION (Assigned by Plan Namell in<br>12 Pot cynolder/Subscriber Name (Last, First, Middle Initial, Sulfix), Address, City State                                                                                                    |                             |
| DENTAL BENEFIT PLAN INFORMATION                                                                                                    | 12 Trigonomo Substanti Harri Can, Franchisco entra Substanti Harris Substanti                                                                                                    | Th con-                     |
| 3. Company@ian Name. Address. City. State, Sp. Code                                                                                                    | 1                                                                                                    |                             |
|                                                                                                    |                                                                                                    |                             |
|                                                                                                    | 13.Cale of Skit (MACC)CCYY) 44, Genoet 15.767 of skills of Guardie 15.04                                                                                                    | Jan Sty F                   |
| OTHER COVERAGE (Mark applicable box and complete fame 5-11. If none, leave blank.)                                                                                                    | M F B  16 Plan-Group Number 17 Employer Name                                                                                                    |                             |
| # Defts 2 Medica 3 (Photh, complete 5-11 for gental anty.)                                                                                                    | - 18 File (Stop) Million                                                                                                    |                             |
| 5 Name of Policyholder/Subsorber in #4 (Last, Pirst, Middle Install, Suffix)                                                                                                    | PATIENT INFORMATION                                                                                                    | Alle                        |
|                                                                                                    | 18 Relationship to PolicyholderSubschleinin #12.4bove 19 Reserved                                                                                                    | ForFuture                   |
| Date of Birth (MM-CCVC-YY)     T. Gender     Deloyholder/Subscriber (D) Apolymed by Pla     Date of Birth (MM-CCVC-YY)     To Gender     Date of Birth (MM-CCVC-YY)     To Gender     Date of Birth (MM-CCVC-YY)     To Gender     Date of Birth (MM-CCVC-YY)     To Gender     Date of Birth (MM-CCVC-YY)     To Gender     Date of Birth (MM-CCVC-YY)     To Gender     Date of Birth (MM-CCVC-YY)     To Gender     Date of Birth (MM-CCVC-YY)     Date of Birth (MM-CCVC-YY)     Date of Birth (MM-CCVC      | and Self Spouse Overanders Chief Other 20 Name Liest Family March India, School Address City, Water Up College                                                                                                    |                             |
| 9 Prantisoup Number 10. Patient's Feliationship to Ferson named in #5                                                                                                    |                                                                                                    |                             |
| Sel   Spouse   Dependent Other                                                                                                    | (20)                                                                                                    |                             |
| # Other Insurance Company/Dental Banefir Plan Name, Address, Cby, State, Zip Code                                                                                                    |                                                                                                    |                             |
|                                                                                                    | 71 Dale in 9 och (WATTOK CYY) 72 Gehoer 31 Pariet Clarcount 8 (Assign                                                                                                    | sed by Dested               |
| 310400000000000000000000000000000000000                                                                                                    | DOM                                                                                                    | TALL SOCK OF SALES          |
| RECORD OF SERVICES PROVIDED                                                                                                    |                                                                                                    |                             |
| 14 Providue Date of Ord Toon 27 Took Number(s) 28 Tarch 24 Prior (see Calcifornia) Conta Superior or Letter(s) Surface Contact Superior (see Calcifornia)                                                                                                    |                                                                                                    | 31 Fee.                     |
|                                                                                                    |                                                                                                    |                             |
|                                                                                                    |                                                                                                    |                             |
|                                                                                                    |                                                                                                    | ~                           |
| (24)                                                                                                    | 9) (29b)                                                                                                    | (31)                        |
|                                                                                                    |                                                                                                    | 0                           |
|                                                                                                    |                                                                                                    | 0.0                         |
| 1                                                                                                    |                                                                                                    |                             |
|                                                                                                    |                                                                                                    |                             |
|                                                                                                    |                                                                                                    |                             |
|                                                                                                    | Annual Indiana                                                                                                    |                             |
| 17 Minutes Teach internation / Diama are 200 on which to project tools (                                                                                                    | Conserce     (100 to x x 2)   Sta Other                                                                                                    |                             |
|                                                                                                    | COSCELET GUERRY (ICS-10 + AB) 31a Other<br>is Coderal C                                                                                                    | _                           |
|                                                                                                    | is Codys) A Feetini                                                                                                    | (32)                        |
| 1 2 5 4 5 6 7 8 9 10 11 12 13 14 15 16 Site Degrees<br>32 31 55 39 36 37 26 26 24 523 27 21 20 9 10 17 (Frince) chap                                                                                                    | is Cookia) A                                                                                                    | (32)                        |
| 1 2 5 4 5 6 7 8 9 10 11 12 13 M 15 18 Sha Diagnosi<br>32 11 55 39 26 27 26 28 24 523 27 21 20 8 10 17 (Prinney chap<br>35 Remarks                                                                                                    | in Code(s) A 5 Fee(s) grade in "A"   B D 37 Tetal Field                                                                                                    | 32                          |
| 1 2 5 4 5 6 7 8 9 10 11 12 13 M 15 18 Site Diagnos<br>32 31 55 38 36 37 26 28 24 523 22 21 20 9 16 17 (Entirely chan<br>35 Fernishs<br>AUTHORIZATIONS                                                                                                    | ANCILLARY CLAIM/TREATMENT INFORMATION                                                                                                    | 32                          |
| 1 2 5 4 5 6 7 8 9 10 11 12 13 14 15 18 Site Diagnosis 32 31 55 39 26 37 28 25 34 575 27 21 20 9 18 17 (Entirely chap 35 Flemanka  AUTHORIZATIONS  38 Phase been informed affine treatment plan and enaporated fives (lagres to be responsible for all changes by Section 2015) and are also associated fives (lagres to be responsible for all changes by Section 2015) and are also associated fives.                                                                                                    | in Code(s) A 5 Fee(s) growin (*A*1) B D 32 Teta Final                                                                                                    | 32)                         |
| 1 2 5 4 5 6 7 8 9 10 11 12 13 4 15 18 Site Diagnosis 32 31 50 39 26 27 26 25 24 525 27 21 20 9 10 17 (Eministry chap 35 Floringha  AUTHORIZATIONS 36 Private been inflammed affile treatment plan and executated rives it agrees to be responsible for all changes traited affile to executate in a comparation agree ment with may plan prohibited by taw soften invaling dentate or containing action in accomparation agreement with may plan prohibited and accomparation of such chapter. The dentation promises are such as a comparation agreement with may plan prohibiting all                                                                                                    | ANCILLARY CLAIM/TREATMENT INFORMATION  30 Place of Trustment (or 1 Trustice (Care V))  [the Flace of Server Center of Professional Claims*)  [the Flace of Server Center of Professional Claims*)                                                                                                    |                             |
| 1 2 5 4 5 6 7 8 9 10 11 12 13 M 15 18 Site Diagnosis  32 31 55 39 36 27 26 25 34 523 27 21 20 9 16 17 (Emirinely chan)  35 Floritaria  AUTHORIZATIONS  36 History Bown in Direct Operation of the property of the property of  | CO34(1)   A                                                                                                    |                             |
| 1 2 5 4 5 6 7 8 9 10 11 12 13 M 15 18 Site Diagnosis 52 31 55 39 26 27 26 25 24 22 27 20 20 9 10 17 (Emirinely chan) 85 Floreigns 84 Prompts 85 Floreigns 86 Prompts 86 Prompts prompts prompt plan and anappeals free, capter to be responsible for all changes by the 194 Floreigns and anappeals plan and anappeals prompts by the 194 Floreigns and anappeals plan anappeals plan anappea | ANCILLARY CLAIM/TREATMENT INFORMATION  38 Place of Instruct [cas Treatment] [V or N]  [No Place of Instruct Claims (Claims)]  50 Is Theoline In for Orthodoxida?                                                                                                    | MODICCYY                    |
| 1 2 5 4 5 6 7 8 9 10 11 12 13 M 15 18 Site Diagnos  32 31 35 39 36 27 26 25 34 323 27 31 30 9 10 17 (Enthisty chap  35 Remarks  AUTHORIZATIONS  36 There been inflamed affile treatment plan and appropriate fees, Lagree to be responsible for all charges typically fee vectors and inhanced and plan ob may be untell beautiful an unvest prohibited by tax, or the inhalting dark or containgration has a containing agreement with my plan prohibiting all or appoints of such charges. For the entire permitted by tax, I consent to your use and decisions of my professional agreement and the sufficient of the plan prohibiting all or my profession of such charges. For the entire permitted by tax, I consent to your use and decisions.  X  Pattern Clusters and great one.                                                                                                    | ANCILLARY CLAIM/TREATMENT INFORMATION  38 Place of Instruct [cas Treatment] [V or N]  [No 'Flace of Instruct Codes for Professional Claims*]  40 Is Treatment for Orthodocker*  [No (Step 41-42) [Ves (Comptete 41-42)                                                                                                    | MODICCYY                    |
| 1 2 5 4 5 6 7 8 9 10 11 12 13 M 15 18 Site Diagnosis 32 3.1 55 39 36 27 26 26 24 523 22 21 20 9 16 17 (Emittiely chap 35 Fermionia  AUTHORIZATIONS  88 Phase been inflining of the Deathment plan and enacousted fives if agree to be responsible for all charges of the Secret Council of the Deathment plan and enacousted fives if agree to be responsible for the graph of the Secret Council of the Secret Council of the Sec | ANGILLARY CLAIM/TREATMENT INFORMATION  38 Place of Instruct (org. Theories Claims)  40. Is Treatment for Dittradordics?  [No. Is Treatment for Dittradordics?  [No. Is September 1                                                                                                    | MODICCYY                    |
| 1 2 5 4 5 6 7 8 9 10 11 12 13 M 15 18 Site Diagnos  32 31 35 39 36 27 26 28 34 323 27 31 30 9 10 17 (Enthisty chap  35 Remarks  AUTHORIZATIONS  36 There been inflamed at the treatment plan and anapparate fives (lagree to be responsible for at charges type beats to very charges than a contact in an university of the authorization of contagnostic beautiful and university plan prohibited by tax, of the finding details or contagnostic than a contact an analysis remark with my plan prohibiting as or appellion of such charges. For the author permitted by tax, it consort to your use and decisionary of my prohibited than the morning and other and be an extracted by tax, it consort to your use and decisionary of my prohibited than the morning and other than the authorization of the supplies and otherwise payable to the different transport of the authorization benefits otherwise payable to the different transport of the authorization benefits otherwise payable to the different transport of the authorization benefits otherwise payable to the different transport of the authorization of the authorization of the author | ANCILLARY CLAIM/TREATMENT INFORMATION  38 Place of Instruct [org. Treatment]  40 Is Treatment for Orthodoxidos?  [No. (Stop 41-42)] Yes (Complete 41-42)  43 Storties of Treatment  45 Replacement of Positives  [150] Yes (Complete 41-42)  47 Treatment Repulsing from  [150] Description 41 Code of Prior Pacement (Internal Positives)  [47] Treatment Repulsing from  [57] Description 41 Other species of                                                                                                    | WHO DICCYY<br>MWO DICCYY    |
| 1 2 5 4 5 6 7 8 9 10 11 12 13 M 15 18 Site Diagnos 32 31 55 39 36 37 26 38 34 323 32 31 30 9 10 17 (Entriety chap 35 Remarks  AUTHORIZATIONS  36 Phase been inflamed at the treatment plan and entropated fives (lagree to be responsible for at chapped by observable overlayed inhabitation of pack by no which insent it dain, unless prohibited by tax of the finding details or containgration has a containing agreement within your pass prohibited by tax of the finding details or containgration has a containing agreement within your uses and disclosure of my probleded hearther formal and other read beyone it advanced in your uses and disclosure of my probleded hearther formal and other read beyone it advanced in with this dain.  X  Patient Guerdan Suprature  Date  37 Thankey subgraps and discit payment of the lagrature benefits otherwise payable to the difficulty to the below named dential or dental andly.  Bubbonbor Signature  Date                                                                                                    | ANCILLARY CLAIM/TREATMENT INFORMATION  38 Place of Instruct                                                                                                    | WMOD/CCYY<br>MMOD/CCYY      |
| 1 2 5 4 5 6 7 8 9 10 11 12 13 14 15 18 Site Diagnosis 32 31 55 39 36 27 26 28 34 273 27 28 28 34 373 17 (Emittiely chap 35 Florenths  AUTHORIZATIONS  36 Inhare Been inflamed at the prediction of plan and presponded feets if agree to be responsible for all changes by a boat 9 20 10 10 10 11 11 11 11 11 11 11 11 11 11                                                                                                    | ANGILLARY CLAIM/TREATMENT INFORMATION  38 Place of Instruct                                                                                                    | WWOD/CCYY WWOD/CCYY         |
| 1 2 5 4 5 6 7 8 9 10 11 12 13 14 15 18 Site Diagnosis  22 31 25 39 26 27 28 28 24 22 27 21 20 9 16 17 Tenimity chap  35 Florenths  AUTHORIZATIONS  86 Thomse been jubilined of the Deathern plan and appropriate fews, capies to be responsible for all changes the best of the County of the County of  | ANCILLARY CLAIM/TREATMENT INFORMATION  38 Place of Instruct                                                                                                    | WWOD/CCYY WWOD/CCYY         |
| 1 2 5 4 5 6 7 8 9 10 11 12 13 14 15 18 Site Diagnosis  22 31 25 39 26 27 28 28 24 22 27 21 20 9 16 17 Tenimity chap  35 Florenths  AUTHORIZATIONS  86 Thomse been jubilined of the Deathern plan and appropriate fews, capies to be responsible for all changes the best of the County of the County of  | ANCILLARY CLAIM/TREATMENT INFORMATION  30 Place of Insidered Copies for Professional Claims*  40. Is Treatment for Orthodoxida?  No (Skip 4-1-42) Vet (Comptete 4-1-42)  41. Streatment Prostread  43. Replacement of Prostread  45. Notice of Records to Professional Claims*  No (Skip 4-1-42) Vet (Comptete 4-1-42)  45. Months of Treatment  45. Replacement of Prostread  46. Code of Procedure  47. Treatment Resulting from  Discupsional Ministration  48. Date of Accident (MMXDDXXXVV)  47. Auto accident  TREATING DENTIST AND TREATMENT LOCATION INFORMATION  58. Thereby codify first the procedures as indicated by date are in progress (for procedures)                                                                                                    | WWOD/CCYY WWOD/CCYY         |
| 1 2 5 4 5 6 7 8 9 10 11 12 13 14 15 18 Site Diagnosis 32 31 55 39 36 27 26 28 34 273 27 28 28 38 15 17 (Emirinary chan) 35 Remarks  AUTHORIZATIONS 38 There is an institute of the free changes of the control period of the changes of the changes of the changes of the changes of the changes of the changes of the changes of the changes of the changes of the changes of the changes of the changes of the change of the change  | ANCILLARY CLAIM/TREATMENT INFORMATION  10. Place of Predment [ or 1 Treatment   39. Enclosures   Y or N                                                                                                    | WWOD/CCYY WWOD/CCYY         |
| 1 2 5 4 5 6 7 8 9 10 11 12 13 14 15 18 Site Diagnosis  32 31 55 39 36 27 26 25 34 523 27 21 20 9 16 17 (Emirriely chap  35 Floritation  AUTHORIZATIONS  36 Floritation  37 Floritation  38 Floritation  38 Floritation  39 Floritation  30 Floritation  30 Floritation  30 Floritation  30 Floritation  30 Floritation  30 Floritation  30 Floritation  30 Floritation  30 Floritation  30 Floritation  30 Floritation  30 Floritation  30 Floritation  31 Floritation  32 Floritation  33 Floritation  34 Floritation  35 Floritation  36 Floritation  37 Floritation  38 Floritation  38 Floritation  39 Floritation  30 Floritation  30 Flo | ANCILLARY CLAIM/TREATMENT INFORMATION  30 Place of Insidered Copies for Professional Claims*  40. Is Treatment for Orthodoxida?  No (Skip 4-1-42) Vet (Comptete 4-1-42)  41. Streatment Prostread  43. Replacement of Prostread  45. Notice of Records to Professional Claims*  No (Skip 4-1-42) Vet (Comptete 4-1-42)  45. Months of Treatment  45. Replacement of Prostread  46. Code of Procedure  47. Treatment Resulting from  Discupsional Ministration  48. Date of Accident (MMXDDXXXVV)  47. Auto accident  TREATING DENTIST AND TREATMENT LOCATION INFORMATION  58. Thereby codify first the procedures as indicated by date are in progress (for procedures)                                                                                                    | VIMODICCYY NAMODICCYY State |
| 1 2 5 4 5 6 7 8 9 10 11 (2 13 M 15 18 Size Diagnosis 32 3.1 55 39 36 37 26 38 34 523 32 31 30 9, 10 17 (Emirnely chap 35 Fermunita  AUTHORIZATIONS  88 Honey been jurishined at the freethinent plan and proposed fees (lagres to be responsible for all changes for beether covered materials not paid by me dontal benefit plan, unless prohibiting at one prohibiting at one prohibiting at an accompany to the prohibiting at an accompany to the prohibiting at an accompany to the prohibiting at an accompany to the prohibiting at an accompany to the prohibiting at an accompany to the person of the prohibiting at the prohibiting at an accompany to the person of the prohibiting at the prohibiting at an accompany to the person of the prohibiting at the prohibiting at a contraction with the prohibiting at a contraction with the prohibiting at the prohibiting at the prohibition at the prohibiting at the prohibiting at the prohibiting at the prohibiting at the prohibiting at the prohibiting at the prohibiting at the prohibiting at the prohibition at the prohibiting at the prohibiting at the prohibiting at the prohibiting at the prohibiting at the prohibiting at the prohibition at the prohibiting at the prohibiting at the prohibiting at the prohibiting at the prohibiting at the prohibiting at the prohibi | ANCILLARY CLAIM/TREATMENT INFORMATION  38 Place of Engineer Const for Professional Claims*  [No. 19 Treatment for Orthodorston*  [No. 19 Treatment for Orthodorston*  [No. 19 Treatment for Orthodorston*  [No. 19 Treatment for Orthodorston*  [No. 19 Treatment for Orthodorston*  [No. 19 Treatment Resulting to make the Professional Claims*]  42 Sequential of Treatment  43 Replacement of Prostberts  44 Cale of Prior Recement [  15 Treatment Resulting to m  [Disciplational Mindeway pay.]  Auto accident   Other accident    45 Auto Accident   Treatment   No. Date of Accident   Other accident    46 Date of Accident (INMODICIONY)  TREATMENT OF TREATMENT LOCATION INFORMATION    35 Timeracy certify that the procedures as indicated by date are in progress (for procedures multiple visits) or have been completed.  X  Supred (Treating Dentist)  Date  55 Licensa Flumbar  10 Date  55 Licensa Flumbar | WWOD/CCYY WWOD/CCYY         |
| 1 2 5 4 5 6 7 8 9 10 11 12 13 14 15 18 Site Diagnosis 32 31 55 39 36 37 26 38 34 52 32 31 30 9 10 17 (Emitting chap 35 Fremenha  AUTHORIZATIONS  38 There is were informed at the treatment plan and executable fixes. Tagges to be responsible for all charges the benefit of the vice and materials into particular description with most prohibited by taw, or the treatment plan and executable fixes, i agree to be responsible for all charges the benefit of vice and of the advoir permitted by take, i consent to your use and discourse of my prohibited materials and the treatment and the first plant permitted by take, i consent to your use and discourse of my prohibited materials and the first plant permitted by take, i consent to your use and discourse of my prohibited materials and the first plant permitted by take, i consent to your use and discourse of my prohibited materials and the first partial permitted at the responsibility to the beatwork named discription of permitted to the partial entity.  X  Euthornbor Signature  Date  Billling Dentrist on Dentral Entrity (License blants) of dentral or dentral entity is not authoriting or ain on behalf of the patent or incured is absorber 1  Signature. Address. Chy. State. 219 Good.                                                                                                    | ANCILLARY CLAIM/TREATMENT INFORMATION  30 Place of Endowers [ (or, 11 whice, 22 kDP Hollate)                                                                                                    | WMOD/CCYY<br>MMOD/CCYY      |
| 1 2 5 4 5 6 7 8 9 10 11 12 13 14 15 18 Site Diagnosis 35 Floreigns 35 Floreigns 36 Floreigns 37 Floreigns 38 Place Leven informed of the predictional plan and enaporated fives in agree to be responsible for all tempers to possess for white and plan by my dental person and anaporated fives in agree to be responsible by two years from the prediction of the part by my dental person for an ordinary of the treating dental or containing reduce him a conformation agreement who may plan prohibiting all or a pointion of such an ordinary. For the entire from the prohibiting all or a government of the part of the promoted on the prohibiting all or an ordinary prohibiting and of my problected head is enforced by the promoted on with this claim.  X Poller Editor and a gardinarie  31 I framework in the promoted and another contraction when were proposed to me. Through the power in the power in the promoted another than a contraction with the claim.  X Eutocombor Signature  Data  BILLING DENTIST OR DENTAL ENTITY (Leaves blank if dental or dental entity is not automating deal on the belief of the patient or incurred in better or incurred in better to the post of the patient of the patient or incurred in better to the patient or dental entity is not automating deal on on behalf of the patient or incurred in better or incurred in better to the section of the patient or incurred in better or incurred in better to the section of the patient or incurred in better to the section of the patient or incurred in better to the section of the patient of the patient or incurred in better to the section of the patient or incurred in better to the section of the patient of the patient of  | ANCILLARY CLAIM/TREATMENT INFORMATION  38 Place of Engineer Const for Professional Claims*  [No. 19 Treatment for Orthodorston*  [No. 19 Treatment for Orthodorston*  [No. 19 Treatment for Orthodorston*  [No. 19 Treatment for Orthodorston*  [No. 19 Treatment for Orthodorston*  [No. 19 Treatment Resulting to make the Professional Claims*]  42 Sequential of Treatment  43 Replacement of Prostberts  44 Cale of Prior Recement [  15 Treatment Resulting to m  [Disciplational Mindeway pay.]  Auto accident   Other accident    45 Auto Accident   Treatment   No. Date of Accident   Other accident    46 Date of Accident (INMODICIONY)  TREATMENT OF TREATMENT LOCATION INFORMATION    35 Timeracy certify that the procedures as indicated by date are in progress (for procedures multiple visits) or have been completed.  X  Supred (Treating Dentist)  Date  55 Licensa Flumbar  10 Date  55 Licensa Flumbar | WWOD/CCYY WWOD/CCYY         |

### **Required boxes**

Shaded boxes are always mandatory. Non-shaded boxes are mandatory if applicable.

#### For teledentistry:

Each service delivered via teledentistry will list the following line items:

- D9995 teledentistry synchronous; real-time encounter, reported in addition to other procedures (e.g. diagnostic) delivered to the patient on the date of service.
- The code for the procedure delivered via teledentistry. List the fee on this line.

| Box | Field               | Description                                                                                    |  |  |  |  |
|-----|---------------------|------------------------------------------------------------------------------------------------|--|--|--|--|
| 1   | Type of Transaction | Indicate whether the claim is for pre-treatment or actual services.                            |  |  |  |  |
| 2   | Predetermination/   | If the service was prior authorized, enter the ten (10)-digit Prior                            |  |  |  |  |
|     | Preauthorization    | Authorization number that OHA issued for the service.                                          |  |  |  |  |
|     | Number              |                                                                                                |  |  |  |  |
| 12  | Policyholder/       | OHA does not use this field to process dental claims.                                          |  |  |  |  |
|     | Subscriber Name     | • Please enter the patient's Client ID number in field 15, not field 12.                       |  |  |  |  |
|     |                     | • Please enter the patient's name in field 20, not field 12.                                   |  |  |  |  |
| 15  | Patient ID #        | Use the eight (8)-digit Client ID Number. The number is printed on the                         |  |  |  |  |
|     |                     | Oregon Health ID (formerly Medical Care ID). It can also be obtained                           |  |  |  |  |
|     |                     | through the Automated Voice Response (AVR) at 866-692-3864, or the                             |  |  |  |  |
|     |                     | Provider Web Portal at <a href="https://www.or-medicaid.gov">https://www.or-medicaid.gov</a> . |  |  |  |  |
| 20  | Patient Name        | Enter the client's last name and first name exactly as it is printed on                        |  |  |  |  |
|     |                     | the Oregon Health ID. DO NOT use "nicknames".                                                  |  |  |  |  |
| 24  | Procedure Date      | Enter a numeric date of service for each line item (MM/DD/YYYY format).                        |  |  |  |  |
| 25  | Area of Oral Cavity | <b>Area of Oral Cavity</b> – Use the following codes, if applicable, for each line             |  |  |  |  |
|     |                     | item:                                                                                          |  |  |  |  |
|     |                     | • 00 – Entire oral cavity                                                                      |  |  |  |  |
|     |                     | • 01 – Maxillary arch                                                                          |  |  |  |  |
|     |                     | • 02 – Mandibular arch                                                                         |  |  |  |  |
|     |                     | • 10 – Upper right quadrant                                                                    |  |  |  |  |
|     |                     | • 20 – Upper left quadrant                                                                     |  |  |  |  |
|     |                     | • 30 – Lower left quadrant                                                                     |  |  |  |  |
|     |                     | 40 – Lower right quadrant                                                                      |  |  |  |  |
| 27  | Tooth Number(s) or  | If the procedure directly involves a tooth or range of teeth, enter the                        |  |  |  |  |
|     | Letter(s)           | tooth number or letter for each line item. Refer to Tooth Chart in the                         |  |  |  |  |
|     |                     | Appendix for more information.                                                                 |  |  |  |  |
|     |                     | • A-T: Deciduous/primary teeth                                                                 |  |  |  |  |
|     |                     | • 1-32: Permanent teeth                                                                        |  |  |  |  |
|     |                     | • 51-82: Supernumerary permanent teeth                                                         |  |  |  |  |
| 28  | Tooth Surface       | • AS-TS: Supernumerary primary teeth                                                           |  |  |  |  |
| 20  | TOULT Surface       | If appropriate, list the 1-character tooth surface code for each service.                      |  |  |  |  |
|     |                     | B: Buccal L: Lingual M: Mesial I: Incisal                                                      |  |  |  |  |
|     |                     | D: Distal F: Facial                                                                            |  |  |  |  |
|     |                     | O: Occlusal                                                                                    |  |  |  |  |
|     |                     | O. Occiusai                                                                                    |  |  |  |  |

| Field                | Description                                                                                                    |
|----------------------|----------------------------------------------------------------------------------------------------|
| Procedure Code       | List the five (5)-digit ADA procedure code for each service provided.                                                                                        |
|                      | ADA procedure codes always begin with "D."                                                                                                    |
| Quantity             | Enter the number of units billed for the service.                                                                                                    |
| Fee                  | Enter the total usual and customary charge for each line item.                                                                                               |
| Total Fee            | Enter the total amount for all charges listed in the "Fee" column. All                                                                                       |
|                      | lines listed should add up to the total amount billed.                                                                                                    |
| Remarks              | If the client has other medical coverage, enter the amount paid by the                                                                                       |
|                      | Third Party Liability (TPL).                                                                                                    |
|                      | If other insurance denied payment, attach the TPL's Explanation of Benefit                                                                                   |
|                      | (EOB) as proof.                                                                                                    |
| Place of Treatment   | For teledentistry claims, enter "02."                                                                                                    |
| Billing Provider     | Enter the name of the billing provider. Enter last name and first name.                                                                                      |
| Name                 |                                                                                                    |
| Billing Provider NPI | Enter your ten (10)-digit National Provider Identifier (NPI).                                                                                                |
| Billing Provider ID  | Enter your six (6)- or nine (9)-digit Oregon Medicaid billing or                                                                                             |
|                      | <b>performing provider number.</b> Do not enter your license number or Tax                                                                                   |
|                      | ID number (TIN). OHA will pay this provider.                                                                                                    |
|                      | If you have both a treating provider number and a billing provider number,                                                                                   |
|                      | enter the treating provider number in Box 58.                                                                                                    |
| Treating Provider    | List the ten (10)-digit NPI of the treating provider.                                                                                                    |
| NPI                  |                                                                                                    |
| Treating Provider ID | List the six (6)- or nine (9)-digit Oregon Medicaid "performing" provider                                                                                    |
|                      | number. When clinics or group practices bill OHA using their specific                                                                                        |
|                      | billing provider number in Box 52A, they must complete this field to                                                                                         |
|                      | indicate who performed the service being billed.                                                                                                    |
|                      | Procedure Code  Quantity Fee Total Fee  Remarks  Place of Treatment  Billing Provider Name  Billing Provider NPI  Billing Provider ID  Treating Provider NPI |

# **Helpful tips**

Additional information is available on the OHP website at <a href="www.oregon.gov/OHA/HSD/OHP">www.oregon.gov/OHA/HSD/OHP</a>. Click on "OHP for Providers," then "How to bill OHP."

**Read your provider guidelines.** Pay special attention to the billing instructions. Be sure you have the rules and supplemental information that are in effect for the date of service you are billing for. <u>Provider guidelines</u> are available on the OHP website.

**Verify client eligibility and enrollment on the date the service is being provided.** Verify with one of the services listed at <a href="https://www.oregon.gov/OHA/HSD/OHP/Pages/Eligibility-Verification.aspx">www.oregon.gov/OHA/HSD/OHP/Pages/Eligibility-Verification.aspx</a>.

- Automated Voice Response (AVR): Call 866-692-3864;
- Provider Web Portal: Go to https://www.or-medicaid.gov;
- 270/271 EDI transaction: Available to approved Electronic Data Interchange (EDI) providers. Go to <a href="http://www.oregon.gov/OHA/HSD/OHP/Pages/edi.aspx">http://www.oregon.gov/OHA/HSD/OHP/Pages/edi.aspx</a> for more EDI information.

The client name and number on the dental claim needs to match the Oregon Health ID. The Client ID number on the Oregon Health ID card is always eight characters.

Before billing OHA...

- If the client is a DCO or CCO member, do not bill OHA. Instead, bill the DCO or CCO.
- Make sure that you billed prior resources first; OHA is the payer of last resort.
- Use only one prior authorization number per claim.

Always enter the Oregon Medicaid 6- or 9-digit provider number you want OHA to send payment to in the "Billing Provider ID" field. It is crucial that you list this information. An invalid or missing provider number could delay your payment, make payment to a wrong provider or deny your payment.

- If the performing provider is different from the billing provider, enter the performing provider number in Box 58 (the "Rendering Physician" field of the Web claim header).
- A "performing" provider is the individual who provided the service; a "billing" provider bills on behalf of the performing provider.

Check your paper claim form for legibility so that we can clearly read it. Avoid tiny print, print that overlaps onto a line, entering more than 10 lines per claim, and poorly handwritten claim forms. Complete only the required boxes.

**Each ADA claim form is a complete billing document.** If there is not enough space available on the form to bill all procedures provided on the same date of service, use the Provider Web Portal to submit your claim. Do not carry over totals from one claim to the other.

**Read the explanation of benefit (EOB) codes on your Remittance Advice.** They will tell you what the error is, and if you should re-bill or adjust the claim. <u>Learn more about the RA and common EOB codes on the OHP</u> website.

Contact Provider Services at 800-336-6016 for additional assistance in completing a dental claim.

# Permanent teeth numbering and mounting chart (1-32)

When you look at the tooth chart, you are looking into a person's mouth with the jaws open. You're facing the person, so their upper right jaw will be on the left of this image.

- 1. 3rd molar (wisdom tooth)
- 2. 2nd molar (12-year molar)
- 3. 1st molar (6-year molar)
- 4. 2nd bicuspid (2nd premolar)
- 5. 1st bicuspid (1st premolar)
- 6. Cuspid (canine/eye tooth)
- 7. Lateral incisor
- 8. Central incisor
- 9. Central incisor
- 10. Lateral incisor
- 11. Cuspid (canine/eye tooth)
- 12. 1st bicuspid (1st premolar)
- 13. 2nd bicuspid (2nd premolar)
- 14. 1st molar (6-year molar)
- 15. 2nd molar (12-year molar)
- 16. 3rd molar (wisdom tooth)
- 17. 3rd molar (wisdom tooth)
- 18. 2nd Molar (12-year molar)

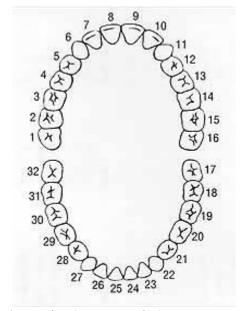

19. 1st molar (6-year molar)

- 20. 2nd bicuspid (2nd premolar)
- 21. 1st bicuspid (1st premolar)
- 22. Cuspid (canine/eye tooth)
- 23. Lateral incisor
- 24. Central incisor
- 25. Central incisor
- 26. Lateral incisor

- 27. Cuspid (canine/eye tooth)
- 28. 1st bicuspid (1st premolar)
- 29. 2nd bicuspid (2nd premolar)
- 30. 1st molar (6-year molar)
- 31. 2nd molar (12-year molar)
- 32. 3rd molar (wisdom tooth)

# **Primary or deciduous teeth chart (A-T)**

When you look at the tooth chart, you are looking into a person's mouth with the jaws open. You're facing the person, so their upper right jaw will be on the left of this image.

- (A) Upper right second primary molar
- (B) Upper right first primary molar
- (C) Upper right primary canine Cuspid
- (D) Upper right lateral incisor
- (E) Upper right central incisor
- (F) Upper left central incisor
- (G) Upper left lateral incisor
- (H) Upper left primary canine cuspid
- (I) Upper left first primary molar
- (J) Upper left second primary molar
- (K) Lower left second primary molar
- (L) Lower left first primary molar
- (M) Lower left primary canine cuspid
- (N) Lower left lateral incisor
- (O) Lower left central incisor
- (P) Lower right central incisor
- (Q) Lower right lateral incisor
- (R) Lower right primary canine cuspid

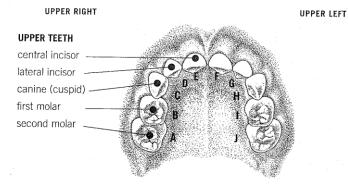

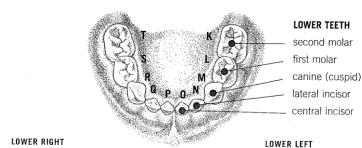

- (S) Lower right first primary molar
- (T) Lower right second primary molar

# Supernumerary teeth, primary dentition

Supernumerary teeth in the primary dentition are identified by the placement of the letter "S" following the letter identifying the adjacent primary tooth. Enumeration of primary dentition is illustrated on the following chart.

#### **Upper arch**

```
Tooth#
                В
                     \mathbf{C}
                          D
                               Ε
                                     F
                                          G
                                               Η
                                                    Ι
                                                        J
           Α
"Super"#
           AS
                BS CS
                          DS
                              ES
                                    FS
                                          GS
                                              HS
                                                   IS
                                                        JS
```

#### Lower arch

```
Tooth#
                               O
                                            L
                                                K
         Τ
              S
                  R
                                   N
                                       M
"Super"#
         TS
              SS
                 RS
                      QS
                          PS
                               OS NS
                                       MS LS
```

# Supernumerary teeth, permanent dentition

Supernumerary teeth in the permanent dentition are identified in the ADA's Universal/National Tooth Designation System ("JP") by the numbers 51 through 82, beginning with the area of the upper right third molar, following around the upper arch and continuing on the lower arch to the area of the lower right third molar. Enumeration of permanent dentition is illustrated on the following chart.

#### **Upper arch**

(commencing in the upper right quadrant and rotating counterclockwise)

```
3
                          5
                              6
                                               10
                                                  11
                                                      12
                                                           13
                                                              14
                                                                   15
                                                                       16
"Super"#
          51 52 53 54 55 56 57
                                      58
                                          59
                                              60
                                                  61
                                                      62
                                                          63
                                                              64
                                                                  65
                                                                      66
```

#### Lower arch

| Tooth#   | 32 | 31 | 30 | 29 | 28 | 27 | 26 | 25 | 24 | 23 | 22 | 21 | 20 | 19 | 18 | 17 |
|----------|----|----|----|----|----|----|----|----|----|----|----|----|----|----|----|----|
| "Super"# | 82 | 81 | 80 | 79 | 78 | 77 | 76 | 75 | 74 | 73 | 72 | 71 | 70 | 69 | 68 | 67 |

# **Quadrant: Area of oral cavity chart**

If appropriate, use one of the following codes for each line item.

| 00 | Entire Oral Cavity   |
|----|----------------------|
| 01 | Maxillary Area       |
| 02 | Mandibular Area      |
| 10 | Upper Right Quadrant |
| 20 | Upper Left Quadrant  |
| 30 | Lower Left Quadrant  |
| 40 | Lower Right Quadrant |
|    |                      |